**Photoshop 2022 (version 23) Hack Patch With Key**

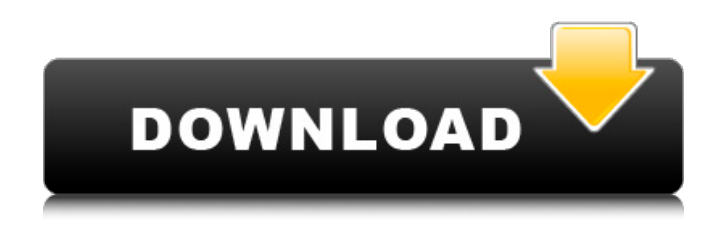

**Photoshop 2022 (version 23) Crack [32|64bit] [Updated]**

## \* \*\*Plug-Ins\*\*. Just about every Photoshop program includes a vast array of plug-ins that act as extensions to Photoshop's functions. They're especially handy in tasks like converting between color spaces. Adobe Premiere Elements

includes a number of plug-ins that help you enhance and work with audio files. They can be downloaded from the Creative Cloud website. (See Chapter 3 for instructions on downloading and installing plug-ins.) \* \*\*Exchangeable image file format\*\*. Photoshop supports nearly every common format for storing your images. The most compatible is the TIFF format, which is found in most digital cameras (see Figure 9-2). But it also supports JPEG (which is the

standard image format on the Web), GIF, BMP, and even RAW files. \* \*\*Multiple Color Management System (CMYK) support\*\*. The industry standard is Adobe CMYK. Adobe RGB is a competing standard. Photoshop does a decent job of guessing which system your images were created in, so it can automatically work with them with very little tweaking. However, if you are dealing with a lot of blackand-white files, it's a good idea to convert them to CMYK using a free utility like Iridient Media Converter

(www.Iridient.com). Figure 9-2. If you add layers to an image and edit the type of content, you can quickly make adjustments by using layer masks. In this figure, the original image is masked to remove the distracting features, and a photo of the author is placed on top of the new and improved photo. By using layer masks, you can easily tweak the text and remove other distracting features.

**Photoshop 2022 (version 23) Download**

What is Photoshop Elements? Photoshop Elements is a free tool for editing and creating photos and images on Windows 8 and macOS. It is used by graphic designers, web designers and photographers around the world. One of the most remarkable advantages of Photoshop Elements is the fact that it is easy to use, with a user interface that is intuitive and does not take much time to learn. Not everything is included in the basic version, but most of the features that are available in its paid version

are found in Photoshop Elements. It contains most of the features of the professional version. In this tutorial,

I will show you how to use Photoshop Elements to design and create logos, emojis, memes, and music. If you want to learn how to use this program to create memes, emojis, or graphics, you will need some graphic design knowledge.

How to Create Memes, Meme Templates, Emoji, Graphics, Logos, and Creations Here is an example of how to create a cool meme with Photoshop Elements. I will guide

you through the steps to make this meme. I will show you how to use all the tools included in the program to make the graphics in this comic. In this lesson, we will show you how to create these cool emojis, how to create a cool meme using the canvas and brushes, how to create cool graphics, how to create awesome logo and design a cool banner in Photoshop Elements. Here are the steps to follow to create a cool new meme: Step 1: Create a New Meme Use the  $+$  icon in the top left corner to create a new document. Click the

New icon in the menu bar and you will be directed to the new canvas. The left panel contains a number of handy tools that help you to easily add or modify parts of the canvas: Undo – Undo tool to cancel any step you made. Redo – A Undo and Re-Do tool with a limited number of steps. It is very useful when you want to re-do something that you have already done. Elements Panel – If you want to add new tools, backgrounds, and other artistic elements to the canvas, open the Elements Panel. History Panel – If

you want to go back to an old state of the document, you can use the History Panel to browse through your previous steps. Appearance Panel – This a681f4349e

A functional polymorphism of CCR5 32 basepair deletion is associated with HIV-1 susceptibility in women. The chemokine receptor CCR5 has been shown to play a pivotal role in HIV pathogenesis. We hypothesized that a 32 basepair deletion polymorphism (del32) in CCR5 would be associated with HIV-1 infection. A retrospective cohort study was conducted in an adult, unselected population of women living in the Montréal area.

We measured the del32 CCR5 genotype by polymerase chain reaction (PCR) and identified a significantly increased prevalence of del32 allele in HIV-infected women (38.6%) versus their uninfected counterparts (22.4%). The del32 carriers exhibited a trend towards increased CD4+ T lymphocyte count and decreased HIV-1 RNA load and plasma viral load. No significant association was found between del32 and viral transmission from mother to fetus. Therefore, our results suggest that

CCR5 del32 polymorphism may be involved in the disease process but not viral transmission of HIV-1 in infected women.Today we are releasing Electron v5.0.0 (Charm Down) to the stable channel. Charm Down focuses on improving the core Electron experience and is focused on the most requested features. What's new in Electron? Supports macOS Catalina Save NFO files as embedded images. Save NFO files as embedded images. Allows complex icon definitions. Allows custom location

of unsaved files. Mac App Store approval status in Info.plist. Bundle system codes. Support for.tdf format for personal data. Support for.tcx format for icon data. Moves the watchdog daemon to a separate process. Adds a signal handler for SIGUSR1 to the watchdog daemon. What's new for developers? Embedded images can be saved as either OS-specific filetypes or embedded images. Can be used in.tdf format or.tcx format. Properly repackaged resource files are appended to the resources

bundle. Validate macOS Xcode projects. Install files as symlinks. Add/update the OS Update status in the Mac App Store. Use an app icon for the app's main window. Support for.tdf and.tc

**What's New in the Photoshop 2022 (version 23)?**

Cityscapes The Cityscapes [@Cordts2016Cityscapes] dataset includes 25 different scene categories. It provides bounding boxes, optical flow and dense image segmentation for each image.

Hardware: Processor: Intel(R) Core(TM) i5-4460 CPU @ 3.20GHz (3.41GHz) or better Memory: 3.5GB Hard Disk: 25GB Operating System: Microsoft® Windows® 7/8/10 (64-bit) Software: \* Internet connection required for game installation. \* Region 2 DVD with English subtitles is required for European languages. \* DualShock® 4 is required for Remote Play. \* Nintendo

## Related links:

[https://boucanier.ca/wp-](https://boucanier.ca/wp-content/uploads/2022/06/Adobe_Photoshop_CS4_Serial_Key__Free_WinMac_Updated_2022.pdf)

[content/uploads/2022/06/Adobe\\_Photoshop\\_CS4\\_Serial\\_Key\\_\\_Free\\_WinMac\\_Updated\\_2022.pdf](https://boucanier.ca/wp-content/uploads/2022/06/Adobe_Photoshop_CS4_Serial_Key__Free_WinMac_Updated_2022.pdf) [https://shelsyorganicstore.com/wp-content/uploads/2022/06/Adobe\\_Photoshop\\_CS4.pdf](https://shelsyorganicstore.com/wp-content/uploads/2022/06/Adobe_Photoshop_CS4.pdf) <https://richard-wagner-werkstatt.com/2022/06/30/photoshop-2020-crack-with-serial-number-latest/> <https://www.theblender.it/photoshop-2021-version-22-4-with-license-key-free-download-for-pc-2022/> [http://cicatsalud.com/html/sites/default/files/webform/Photoshop-2022-Version-2301\\_0.pdf](http://cicatsalud.com/html/sites/default/files/webform/Photoshop-2022-Version-2301_0.pdf) [https://awazpost.com/wp-content/uploads/2022/06/Adobe\\_Photoshop\\_2022\\_Version\\_2341.pdf](https://awazpost.com/wp-content/uploads/2022/06/Adobe_Photoshop_2022_Version_2341.pdf) <https://savosh.com/adobe-photoshop-2021-version-22-universal-keygen-keygen-full-version-free-download-x64/> [https://greenearthcannaceuticals.com/photoshop-2021-version-22-3-serial-number-and-product-key-crack-free-download](https://greenearthcannaceuticals.com/photoshop-2021-version-22-3-serial-number-and-product-key-crack-free-download-pc-windows-2022/)[pc-windows-2022/](https://greenearthcannaceuticals.com/photoshop-2021-version-22-3-serial-number-and-product-key-crack-free-download-pc-windows-2022/) <https://institutoeducardio.org/adobe-photoshop-cc-2019-crack-patch-download-updated-2022/> [https://lefterovata-kashta.eu/wp-content/uploads/2022/06/Adobe\\_Photoshop\\_2021\\_Version\\_223.pdf](https://lefterovata-kashta.eu/wp-content/uploads/2022/06/Adobe_Photoshop_2021_Version_223.pdf) <https://womss.com/adobe-photoshop-2022-version-23-nulled-product-key-free/> <https://www.cameraitacina.com/en/system/files/webform/feedback/balsia209.pdf> <http://www.picturestoheaven.com/wp-content/uploads/2022/06/queaele.pdf> [https://www.cbdxpress.de/wp-content/uploads/Photoshop\\_2021\\_Version\\_2251.pdf](https://www.cbdxpress.de/wp-content/uploads/Photoshop_2021_Version_2251.pdf) [https://anyjobber.com/photoshop-2021-version-22-3-1-crack-keygen-with-serial-number-serial-key-download](https://anyjobber.com/photoshop-2021-version-22-3-1-crack-keygen-with-serial-number-serial-key-download-latest-2022/)[latest-2022/](https://anyjobber.com/photoshop-2021-version-22-3-1-crack-keygen-with-serial-number-serial-key-download-latest-2022/) https://socialstudentb.s3.amazonaws.com/upload/files/2022/06/Wf2WbiSfIh8FOUT6OJO3\_30\_6be65bed794b5cb07b6e [d5d9b314a006\\_file.pdf](https://socialstudentb.s3.amazonaws.com/upload/files/2022/06/Wf2WbiSfIh8FOUT6QJO3_30_6be65bed794b5cb07b6ed5d9b314a006_file.pdf) <https://fierce-meadow-02814.herokuapp.com/blachi.pdf> <https://madridvirtual.net/wp-content/uploads/2022/06/dietkann.pdf> <https://marriputicsura.wixsite.com/dresandevan/post/photoshop-2021-version-22-0-0-crack-torrent-free-latest>

[https://ipayif.com/upload/files/2022/06/Ru24Y3ew6Rmy1zdoZnMC\\_30\\_6be65bed794b5cb07b6ed5d9b314a006\\_file.pd](https://ipayif.com/upload/files/2022/06/Ru24Y3ew6Rmy1zdoZnMC_30_6be65bed794b5cb07b6ed5d9b314a006_file.pdf) [f](https://ipayif.com/upload/files/2022/06/Ru24Y3ew6Rmy1zdoZnMC_30_6be65bed794b5cb07b6ed5d9b314a006_file.pdf)